# **Revelation**

## Rev-Trac Extension Package

Extend the reach and functionality of Rev-Trac through the Rev-Trac Extension Package to include browser-based access, dashboard change control reporting, non-ABAP application change control and remote email approval

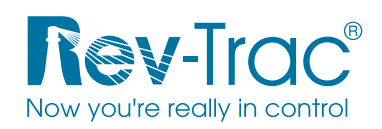

Through the Rev-Trac Extension Package (RT-xPack), additional functionality can be added to Rev-Trac as and when required. Whether this is to extend Rev-Trac to browser based access, deliver sets of critical change control reports to management or integrate non-ABAP or non-SAP applications into the Rev-Trac change control process, RT-xPack facilitates.

## RT-xPack overview

With RT-xPack users, developers and managers can:

- Access Rev-Trac change requests via web browser to view, approve, change and attach relevant documentation
- Remotely approve Rev-Trac requests via email approval
- Develop and deliver to management sets of static and dynamic, drill down change control reports using interactive web-based reporting
- Manage non-ABAP application change deployments automatically with or without out the need to configure SAP CTS+
- Extend the Rev-Trac OOPS functionality to check non-ABAP change packages for any unsafe overtaking or overwriting prior to import/export

## Interactive change control reporting

RT-xPack is delivered with a suite of interactive browser-based dashboards and drilldown reports designed to make analysis of SAP change control information easy.

Rapidly create and deploy custom change control reports against Rev-Trac and other SAP change control data.

Reporting features include:

- Dynamic analysis by freely selected categories and subcategories ('graphical explorer')
- 'On the fly' pivot analysis
- Master/detail drilldowns and dashboards
- Automatic cross-linking from reports to Rev-Trac's view of the same change records
- Automatic scheduled execution and delivery of reports to selected users by email

#### Access Rev-Trac from anywhere

RT-xPack expands Rev-Trac's reach and value by transforming Rev-Trac into a web application.

With the RT-xPack and without even starting an SAP GUI session, users can:

- Access Rev-Trac from any Java-enabled web browser
- List and display existing Rev-Trac requests
- Add or display request attachments or view the contents of custom fields
- Alter or approve existing requests, or even create new requests from scratch

In addition, users who receive workflow prompts from Rev-Trac can approve requests from a PDA, smartphone or other web-enabled device without even logging into Rev-Trac - a great time-saver for senior managers.

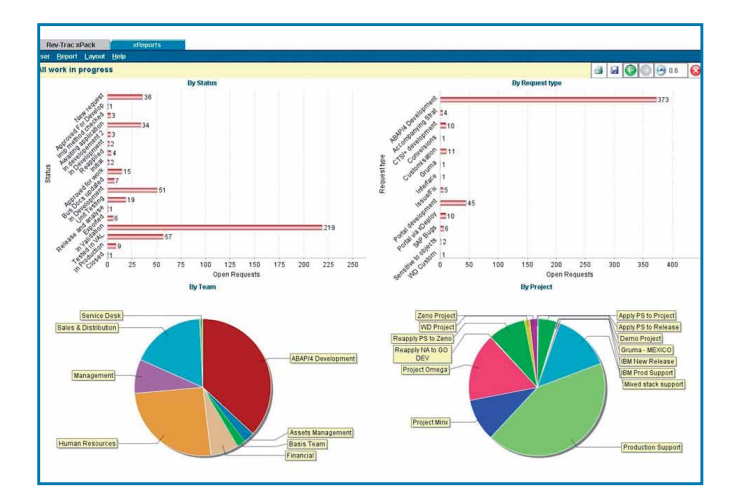

#### Rev-Trac Extension Package (RT-xPack)

#### Included

Web access Email approval

**Reporting** 

Shipped with but licensed separately Rev-Trac Deployment Manager (RT-xDeploy) Rev-Trac OOPS Extension (RT-OOPS+)

## Deploy non-ABAP and non-SAP change packages

For users needing to manage and deploy non-ABAP developments across SAP or non-SAP landscapes, with the Rev-Trac Deployment Manager (RT-xDeploy), Rev-Trac change control can be extended to manage and deploy non-ABAP change components independently of CTS+.

Users of RT-xDeploy can:

- Associate any kind of non-ABAP software component with a Rev-Trac request that specifies the purpose and meaning of the technical changes
- Track the deployment of multiple versions of non-ABAP components
- Specify, enforce and report on migration and deployment sequence dependencies:
	- Between non-ABAP components, and
	- Between non-ABAP components and CTS transports
- Automatically deploy any mix of non-ABAP components and CTS transports to any combination of destinations following approval

Note: RT-xDeploy is shipped with the Rev-Trac Extension Package (RT-xPack) but licensed separately.

## Analyze contents of non-ABAP change packages to protect against overtaking and/or overwriting

The Rev-Trac Overtake and Overwrite Protection System (OOPS) has been safeguarding SAP production systems against accidental damage from object and configuration sequencing errors since 2000.

Now with the Rev-Trac OOPS Extension (RT-OOPS+), this functionality is extended to non-ABAP changes as well.

Whether managing non-ABAP changes with CTS+ or with RT-xDeploy, RT-OOPS+ will detect and block any non-ABAP change collisions before they occur.

RT-OOPS+ also provides package content viewing to analyze non-ABAP package contents.

Note: RT-OOPS+ is shipped with the Rev-Trac Extension Package (RT-xPack) but licensed separately.

#### Software overview

Packaged within a maintenance-free virtual appliance, RT-xPack is simple to install and easy to update and maintain.

#### System requirements

#### Server

- Any VMware virtual platform that can play a .vmx or .ovf file;
- CPU: 1GHz (2GHz or faster recommended);
- RAM: 1GB; and
- Disk: Up to 35GB.

#### Client

- Internet Explorer 7 or later;
- Firefox 3.5 or later;
- Chrome; or
- Safari; and
- Java 1.5 or later.

#### Ask for a demonstration of the Rev-Trac Extension Package today.

Revelation Software Concepts 8 / 1020 Doncaster Road Doncaster East, Victoria 3109 Australia Telephone: +61 3 9955 9700 Facsimile: +61 3 9955 9777 Email: info@xrsc.com Web: www.xrsc.com

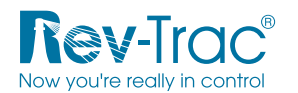